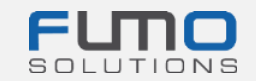

# **FUMO® welcome package**

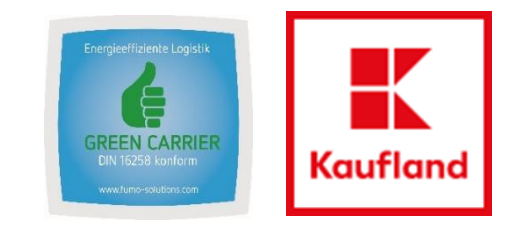

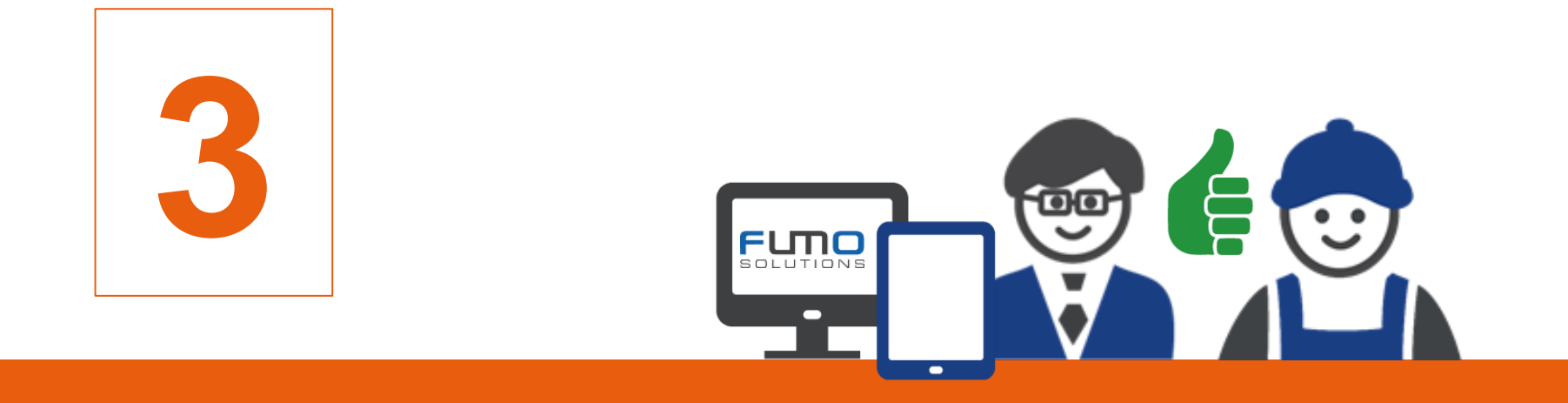

## **Guidance 3:**

Create an internal audit and review the questionnaire

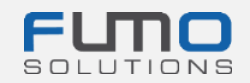

### Welcome to FUMO®

within the next slides we will guide through the process how to create an internal audit and review the questionnaire associated with your Green Carrier audit. Please make sure that you have already unlocked the questionnaire **before** the FUMO® Green Carrier audit to prepare the relevant documents.

#### **Time required: maximum 2 minutes**

If you have any questions please do not hesitate to contact our support:

Phone: +49 (0)7348 40 71 72 0

Email: [info@fumo-solutions.com](mailto:info@fumo-solutions.com)

Web: [www.fumo-solutions.com](http://www.fumo-solutions.com/)

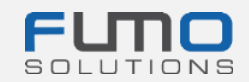

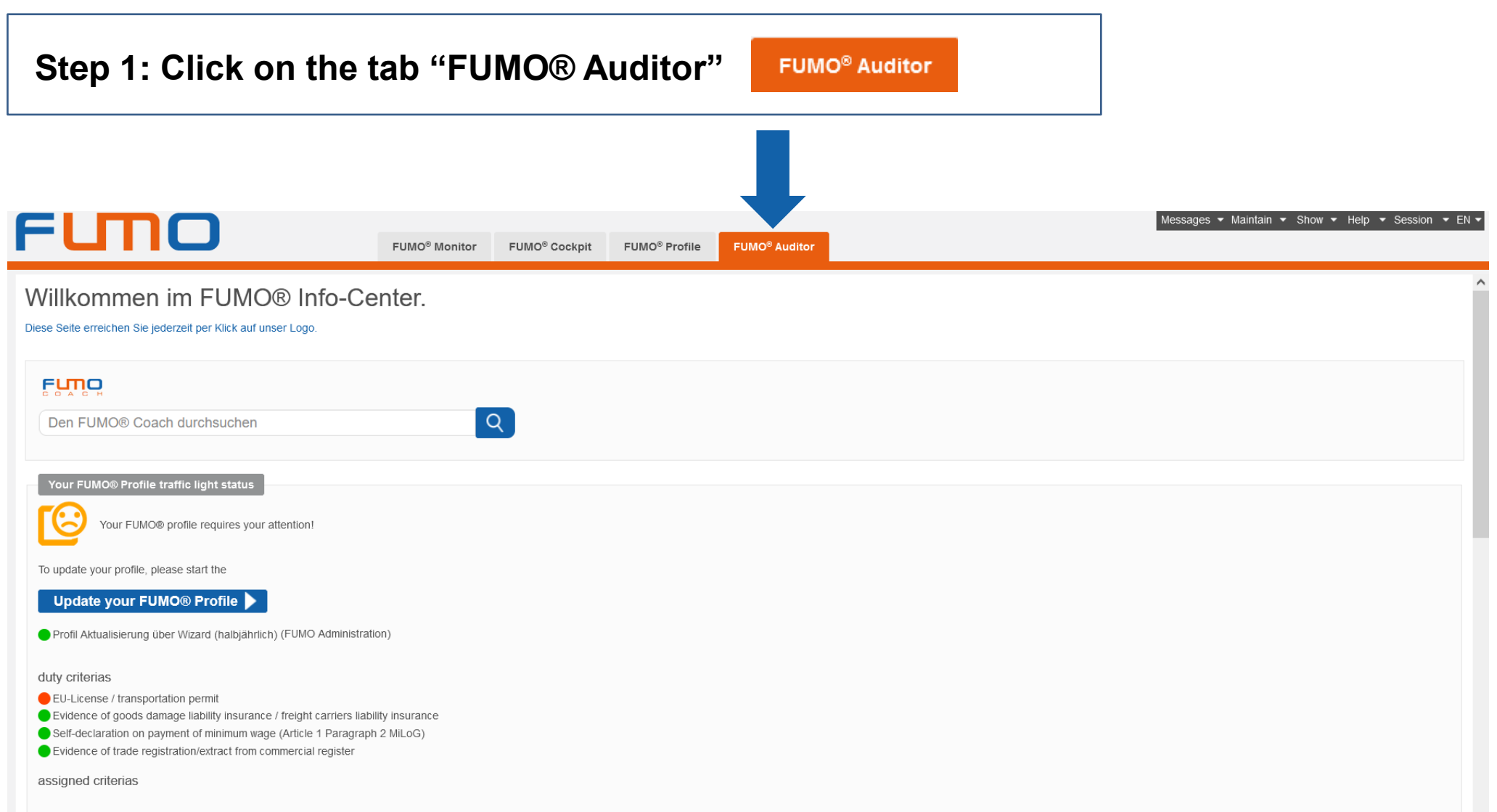

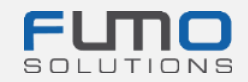

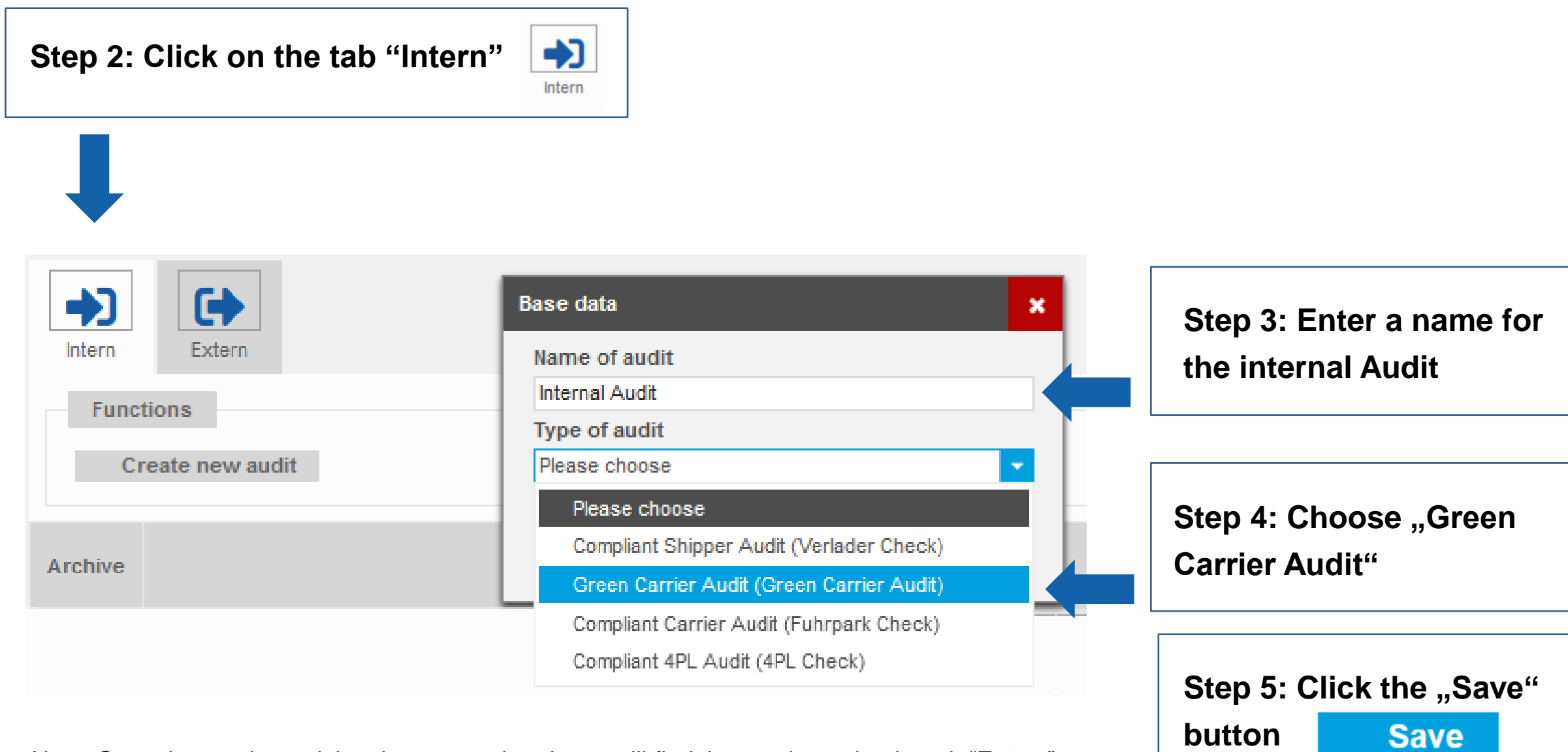

Note: Once the on-site-autit has been completed, you will find the results under the tab "Extern".

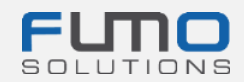

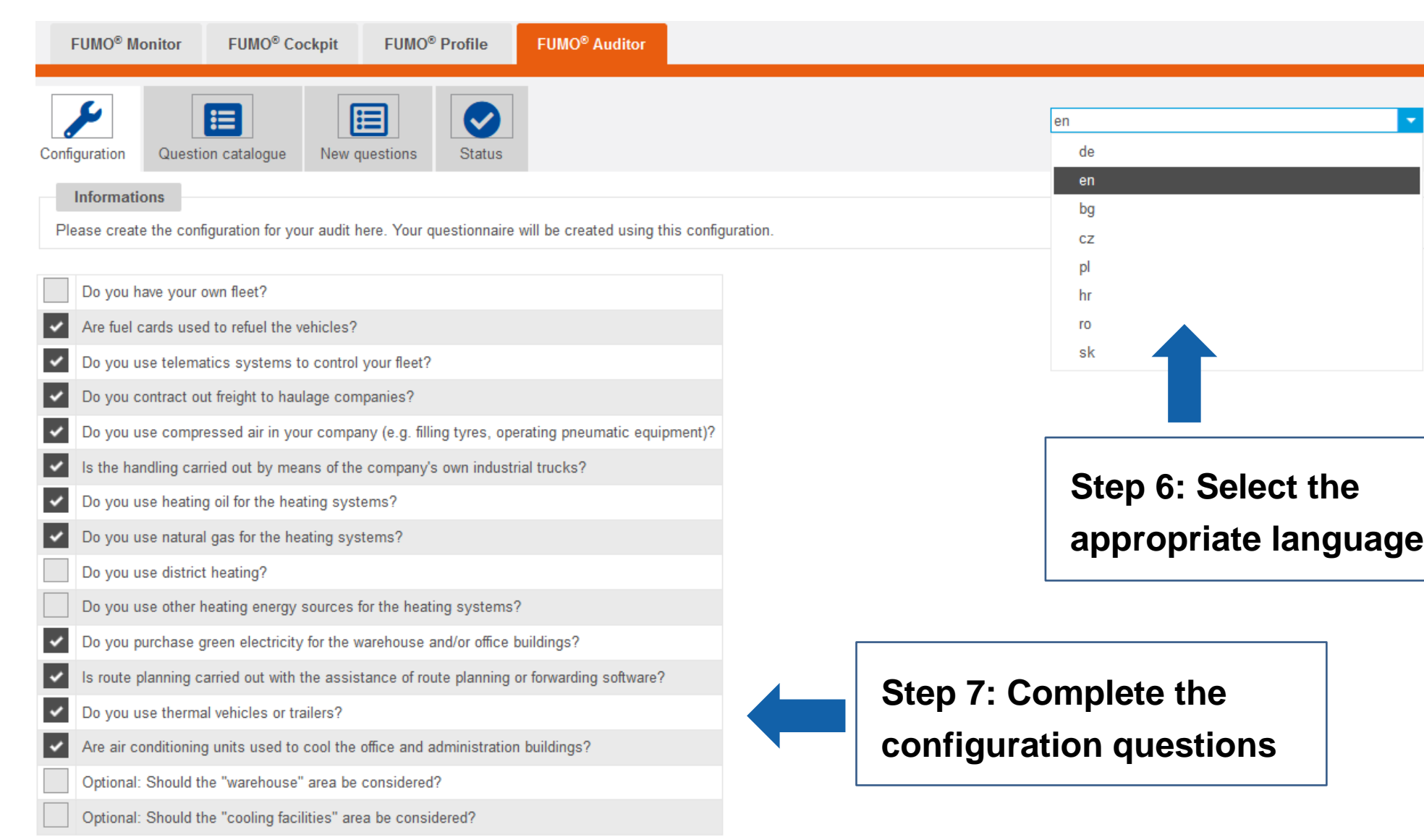

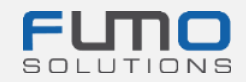

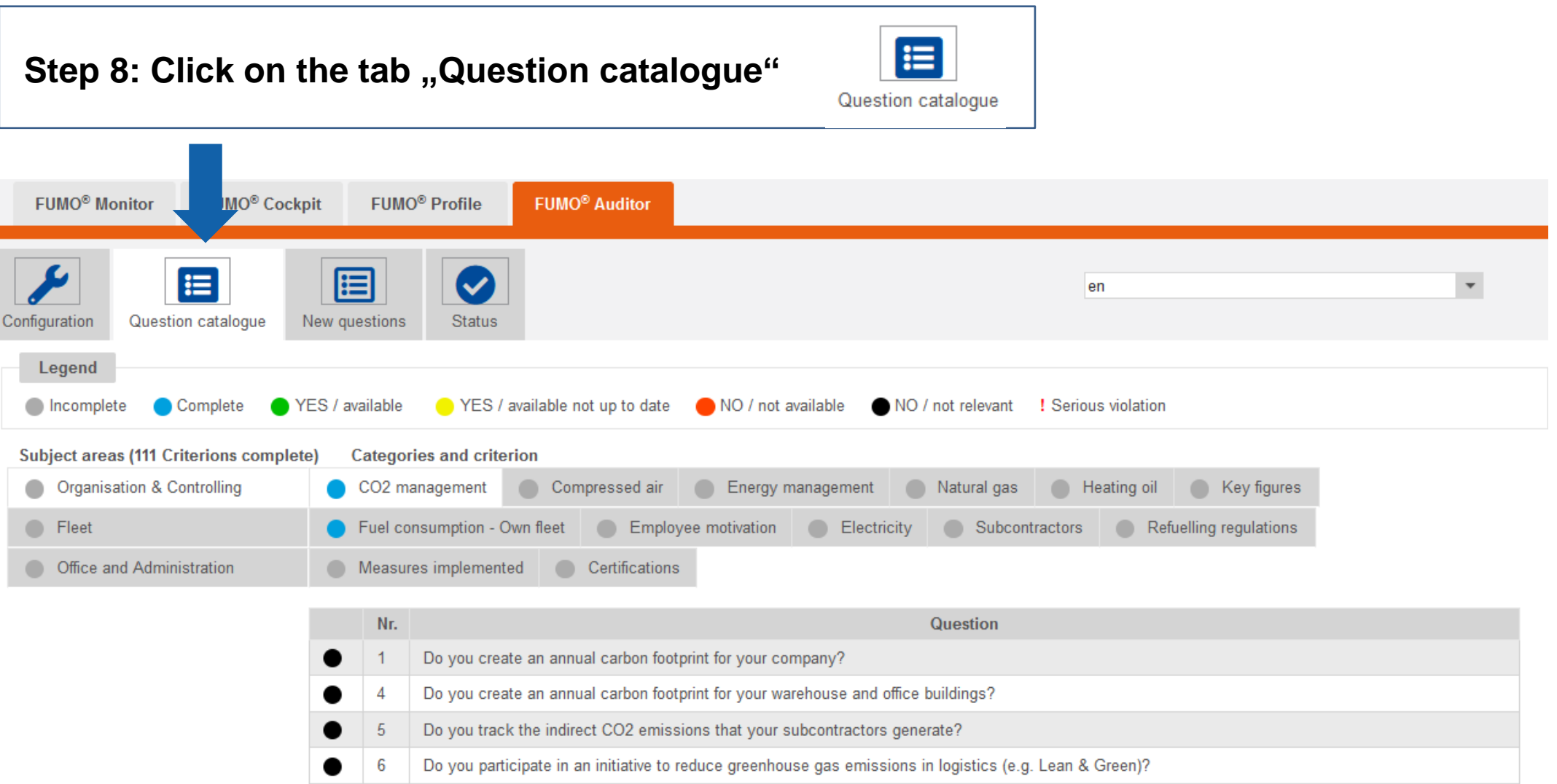

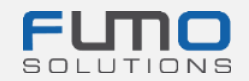

#### **Thank you for loggin in and unlocking the questionnaire in FUMO®!**

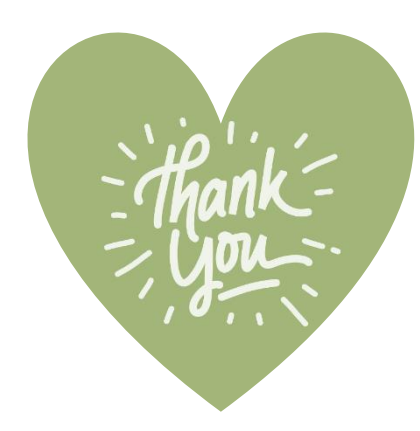

If you have any questions please do not hesitate to contact our support:

Phone: +49 (0)7348 40 71 72 0

- Email: [info@fumo-solutions.com](mailto:info@fumo-solutions.com)
- Web: [www.fumo-solutions.com](http://www.fumo-solutions.com/)